# **Eksempel på bruk av objekt**

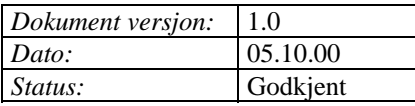

Eksempelet tar utgangspunkt i status og kommando for stenging av tunnel med bruk av objektet "6. Stenging". Objektet er gjengitt nedenfor. Fremgangsmetoden i eksempelet gjelder alle objekter. Ved uklarheter i bruk av objektene, ber vi dere ta kontakt med Statens vegvesen ved prosjektledelsen for det prosjektet objektene skal benyttes i. De vil svare på spørsmål direkte eller videre formidle kontakt med leverandør av toppsystemet eller VTS/VS.

#### **Status**

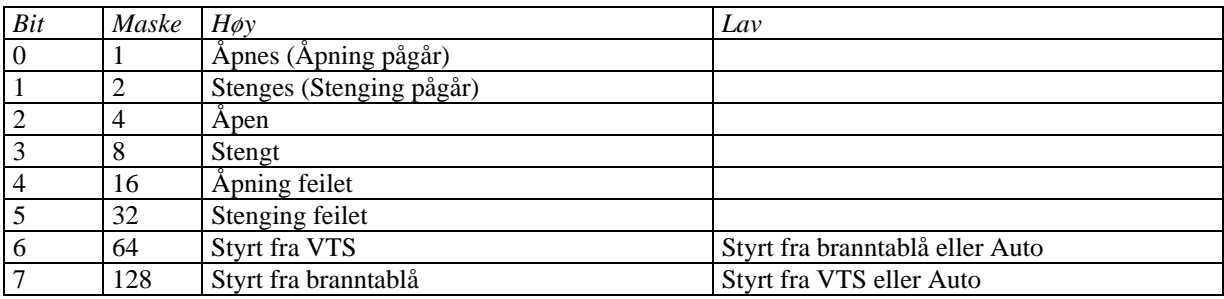

Kun ett og alltid ett av bitene 0, 1, 2, 3, 4 eller 5 skal alltid være høy. Kun ett av bitene 6 og 7 skal være høy.

### Kommando

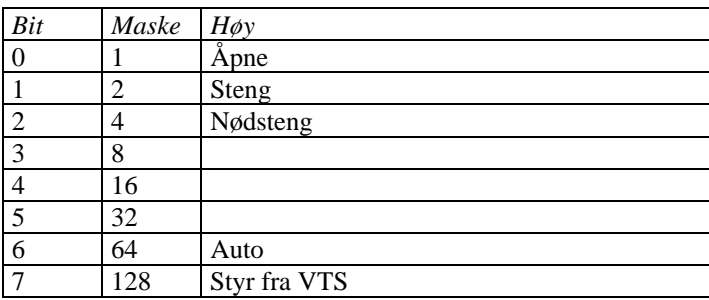

Både Steng og Nødsteng skal kunne brukes til å stenge tunnelen. Dette gjelder alle tunneler, også de som ikke har sekvensiell stenging.

## Eksempel

Kommandoen overføres som et tag fra toppsystem til OPC Server for styringsanlegget. Et tag er en 8, 16 eller 32 bits verdi. I noen PLS fabrikat vil det være naturlig å velge typen WORD.

På samme måte overføres status tag fra OPC Server til toppsystem.

Status og kommandoer angis med bit som er høye eller lave. Hvert av bitene i tagene har dermed en egen betydning. Status og kommando bit som ikke blir brukt skal alltid være lav.

Status bit skal beholde tilstanden helt til situasjonen opphører. For eksempel skal bit 3 (stengt) i status tag være høy helt til tunnelen er åpen, åpning pågår eller stenging feilet.

Kommandoen kan sendes fra toppsystemet på to måter. Begge metodene skal støttes av styresystemet. Kommando bit kan gis som pulser. De kan også beholde verdien helt til et nytt kommando bit settes. Uansett skal en kommando holdes av tunnelen helt til en kontra kommando gis. Det vil si at dersom bit 1 er eller har vært høyt (steng), skal tunnelen være stengt helt til bit 0 (åpne) eller bit 6 (auto) blir høyt.

#### **Eksempel på stenging og åpning fra VTS.**

|                  | <b>VTS</b>                                             | PLS i tunnel                                         |
|------------------|--------------------------------------------------------|------------------------------------------------------|
| 1.               | VTS ønsker å styre stengingen manuelt og setter        | PLS gir tilbakemelding om at stengingen er styrt     |
|                  | derfor bit 7 (Styr fra VTS). Tallet 128 skrives da til | fra VTS. Tallet 68 skrives til status til VTS (kun   |
|                  | kommandoen til tunnelen.                               | dersom tunnelen er åpen, $64 + 4$ )                  |
| 2.               | VTS overfører tallet 0 til tunnelen.                   | PLS skal huske alle kommandoer og beholder           |
|                  |                                                        | derfor styrt fra VTS.                                |
| 3.               | VTS stenger tunnelen. Tallet 2 overføres da til        | PLS iverksetter stenging. PLS overfører straks       |
|                  | tunnelen. Merk at bit 7 nå er lav, men stenging er     | statusen 66 (64 + 2). PLS stenger tunnelen med       |
|                  | fremdeles styrt fra VTS fordi Auto kommando            | skilt, vekselblinkere og bommer. Etter at            |
|                  | ikke er gitt.                                          | stengingen er utført, overfører PLSen statusen 72    |
|                  |                                                        | $(64 + 8)$                                           |
| $\overline{4}$ . | VTS åpner tunnelen igjen og overfører tallet 1 til     | PLS iverksetter åpning av tunnelen og overfører 65   |
|                  | tunnelen.                                              | $(64+1)$ mens åpningen pågår. Når tunnelen er åpen   |
|                  |                                                        | overføres statusen 68 (64 + 4).                      |
| 5.               | VTS setter stengingen tilbake til Auto og overfører    | PLS setter stengingen i normal status og overfører   |
|                  | tallet 64 til tunnelen.                                | ny status. Vanligvis er normal status åpen og tallet |
|                  |                                                        | 4 overføres da til VTS.                              |

*Alternativt kan kommandoene inneholde flere bit samtidig. Funksjonaliteten i tunnelen skal i dette eksempelet være likt eksempelet over.* 

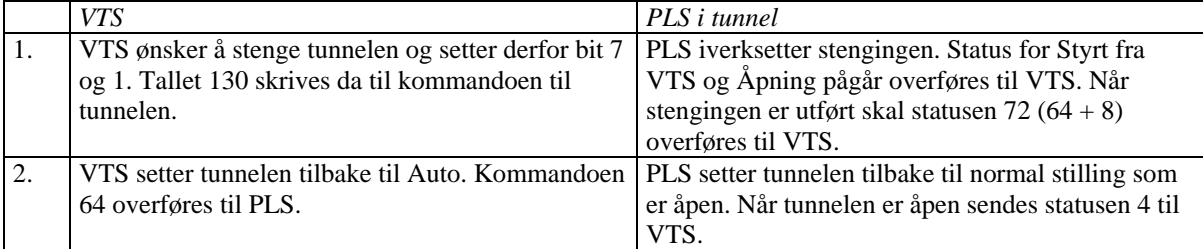